### Getting Started and R Markdown STAT3022 Applied Linear Models Lecture 1

2020/02/24

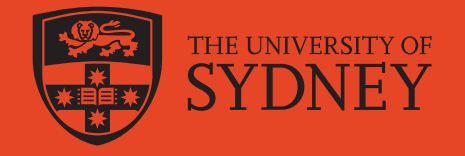

### **Today**

- 1. Introduce yourself to someone you don't know.
- 2. Course structure and expectations.
- 3. Meet the toolkit learn to use R Markdown.

#### **Disability Services Support**

You may not think of yourself as having a disability but the definition under the Disability Discrimination Act (1992) is broad and includes temporary or chronic medical conditions, physical or sensory disabilities, psychological conditions and learnina disabilities.

Some types of disabilities we see include: Anxiety // Arthritis // Asthma // Autism // ADHD Bipolar disorder // Broken bones // Cancer Cerebral palsy // Chronic fatigue syndrome Crohn's disease // Cystic fibrosis // Depression Diabetes // Dyslexia // Epilepsy // Hearing impairment // Learning disability // Mobility impairment  $//$  Multiple sclerosis  $//$  Post-traumatic stress // Schizophrenia // Vision impairment

Students needing assistance are advised to register with Disability Services as early as possible. Please contact us or review our website to find out more.

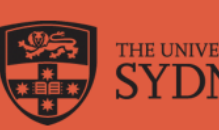

**Disability Services Office** sydney.edu.au/disability 02 8627 8422

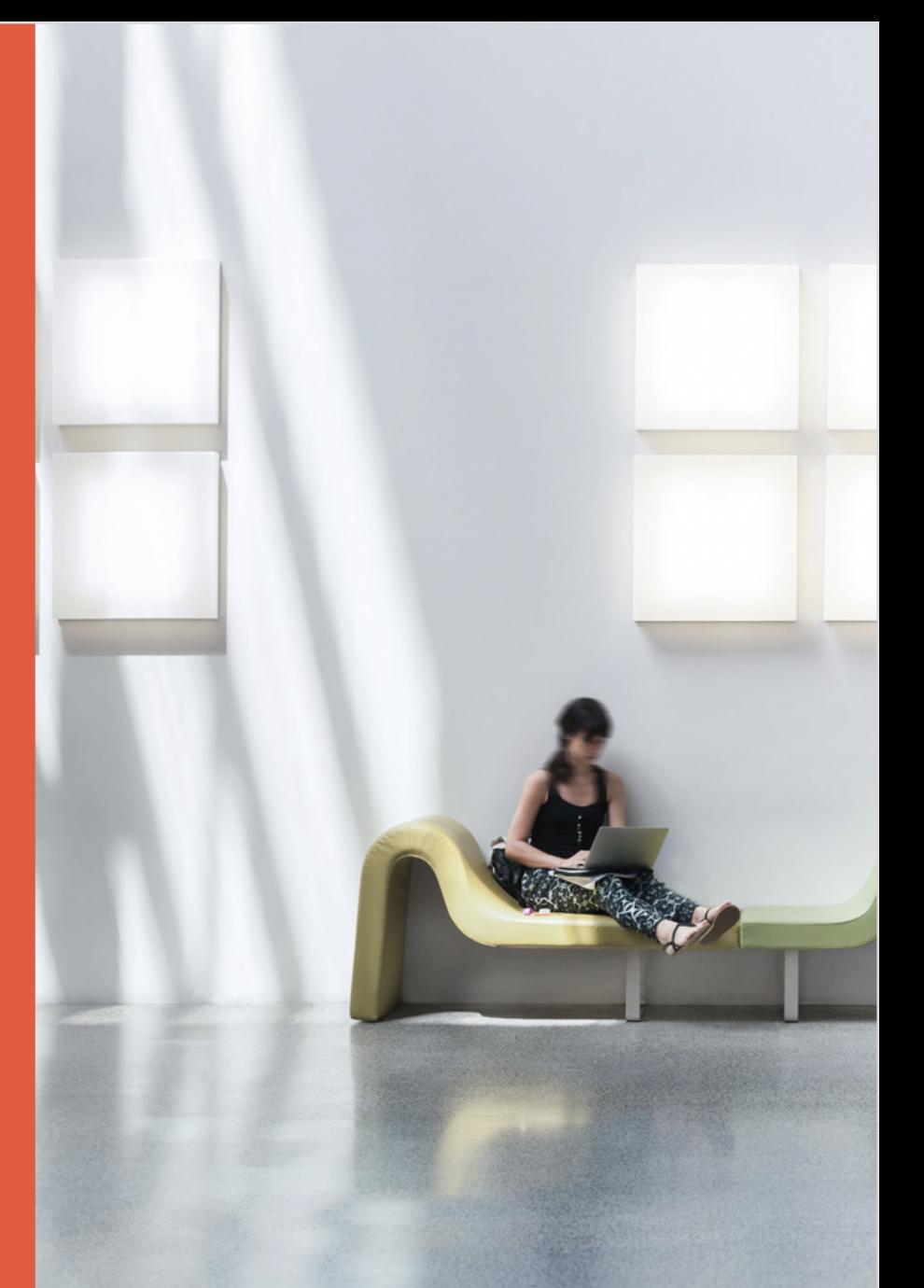

### **Lecturers**

STAT3022

#### A/Prof. Jennifer Chan for STAT3022

- $\blacksquare$  jennifer.chan@sydney.edu.au
- o **E** Carslaw 817
- Dr. Munir Hiabu for STAT3922
	- munir.hiabu@sydney.edu.au
	- **E** Carslaw 827

### What is this unit about?

The overall aim of this unit is to develop skills in the **statistical analysis** of data from **designed experiments** and **observational studies**.

The unit will be divided into five themes:

STAT3022 **Course Structure** 

#### **Structure**

- 3 one hour lectures per week on Mon, Thu & Fri 9am from week 1 to 13
- 1 tutorial per week from week 2 to 13
- 1 computer lab per week from week 1 to 13 (replaced by lecture for STAT3922 students)

### Assessments

- 2 assignments due Mon 6th April and Mon 25th May
	- $\circ$  each worth 7.5% of total mark for STAT3022 students
	- each worth 5% of total mark for STAT3922 students
- 1 quiz held 9am Thu 7th May
	- $\circ$  each worth 15% of total mark for STAT3022 students
	- $\circ$  each worth 12.5% of total mark for STAT3922 students
- final exam worth 55% of total mark during June exam period

Academic Integrity

#### Assignments

- You may make use of any online resources but you must explicitly cite where you obtained any information you directly use (or use as inspiration).
- Any recycled code that is discovered and is not explicitly cited will be treated as plagiarism.
- On assignments you may not directly share code with another student in this class.
- You are welcome to discuss the problems together and ask for advice, but you may not send or make use of code from another person.

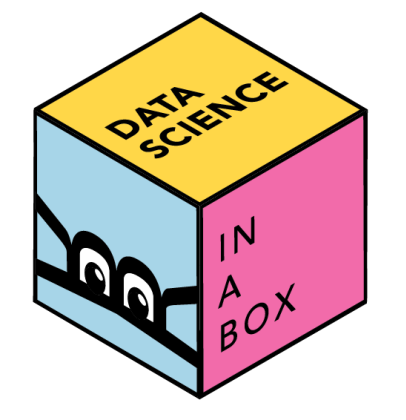

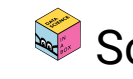

Sourced from Data Science in a Box: <https://datasciencebox.org/> 5/22

### Where to get help

- Post your questions on edstem.
- Ask your tutor during tutorial or lab or lecturer during consultation hour: 10-11am Fridays.

### Tips for asking questions

- First search existing resources and discussion for answers.
- Use proper formatting in edstem. E.g. if using code, use code formatting and LaTeX for mathematical equations.
- Give context and be precise in your description:
	- $\circ$  Good description: "For Tutorial 3 Q1 (k), the answer is given as  $50.59165 \pm 1.812461 \times 4.567673$ . Where does the value 1.812461 come from? Should this be  $t^1_{10}(0.975) = 2.228$ , which is the same as question 1  $(i)$ ?"
	- Bad description: "I don't get Tutorial 3 Q1 (k).  $\circ$

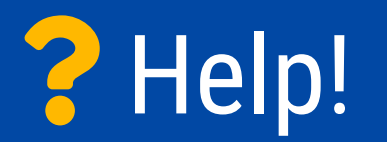

# **Expectations**

#### **Organisation**

You are expected to:

- check the STAT3022 canvas website frequently;
- check and contribute to the STAT3022 edstem discussion board;
- complete the tutorial and computer lab questions in Week  $n$  by Week  $n + 1$ ;
- seek help from your tutor during tutorial and computer lab; and
- post your questions in edstem discussion board.

### Technical skills

You are expected to:

- program in statistical programming language R; if you are not familiar with R, you are recommended to check the [resources page in canvas](https://canvas.sydney.edu.au/courses/14626/pages/resources) and quickly catch up with the basics in R; and
- completed (STAT2x12 or DATA2x02) and MATH1x02 or equivalent courses.

### What's your expectations out of this course?

Theme 2 **Overview** 

### Linear regression

- Model fit  $\bullet$ 
	- $\circ$  Simple & Multiple linear regression
	- Polynomial regression
	- Robust regression
- Model diagnostics
	- Leverage points and outliers
	- Multi-collinearity
	- Goodness of fit measures: Multiple correlation coefficient, AIC, Cp and  $\circ$ BIC
- Model selection
	- Forward, backwards, step-wise selection procedures
	- $\circ$  Inference: t-test and general F-test

### Did someone say "Applied"?

Theme 1

**Toolkits** for analysis

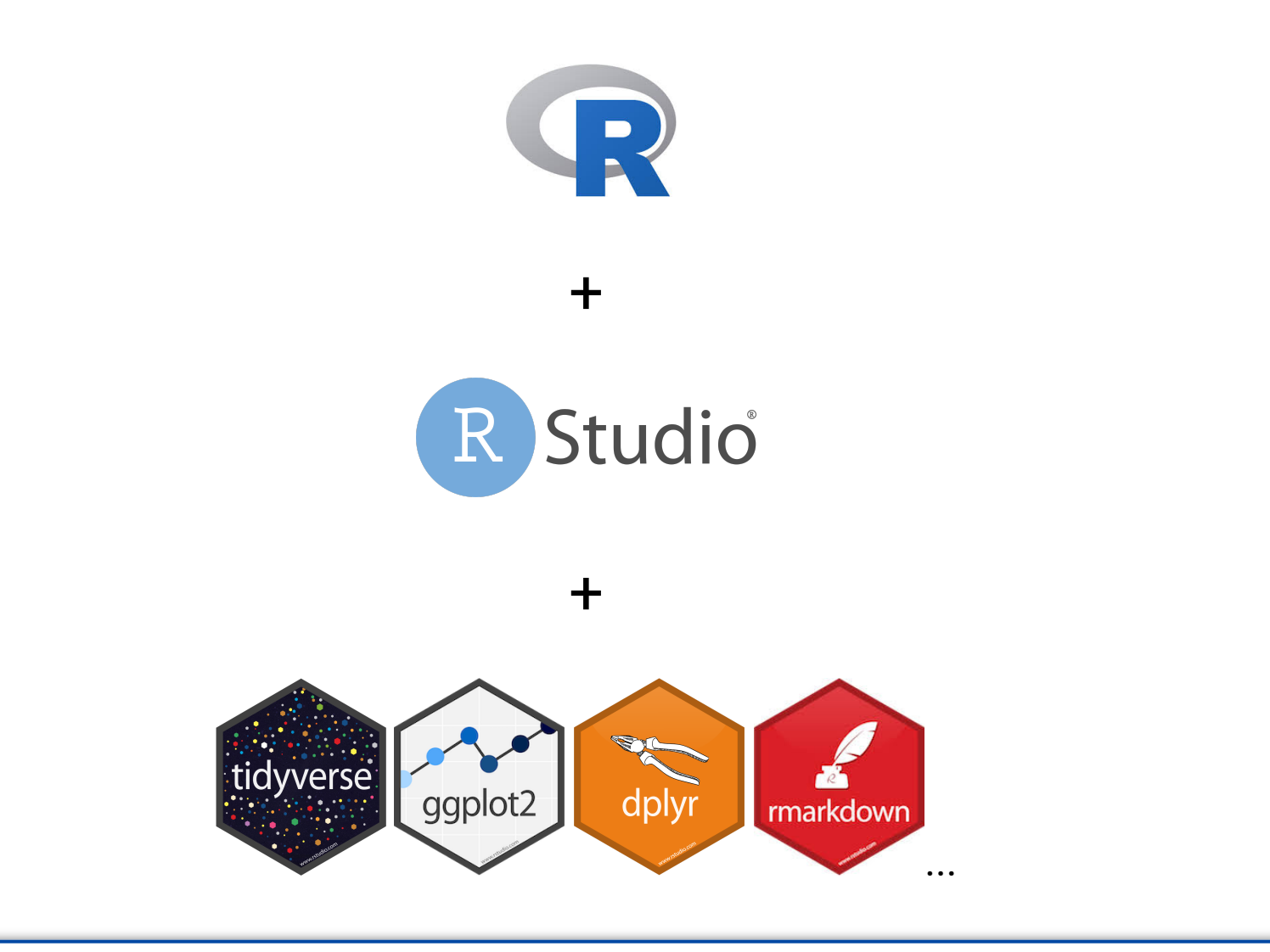

#### What's the difference between these?

# R essentials

### A short list:

Functions are (most often) verbs, followed by what they will be applied  $\bullet$ to in parantheses:

do\_this(to\_this) do\_that(to\_this, to\_that, with\_those)

Columns (variables) in data frames are accessed with \$:

dataframe\$var\_name

Packages are installed with the install.packages function and loaded with the library function, once per session:

install.packages("package\_name") **library**(package\_name)

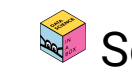

Sourced from Data Science in a Box: <https://datasciencebox.org/>

**Literate** Programming

In literature programming, you interweave code, output and narrative in one place.

### Reproducibility checklist

What does it mean for a data analysis to be "reproducible"?

#### Near-term goals:

- Are the tables and figures reproducible from the code and data?
- Does the code actually do what you think it does?
- In addition to what was done, is it clear why it was done? (e.g., how were parameter settings chosen?)

#### Long-term goals:

- Can the code be used for other data?
- Can you extend the code to do other things?

Side note: Literate Programming by Donald Knuth is the seminal book on literate programming.

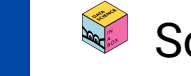

Sourced from Data Science in a Box: <https://datasciencebox.org/>

- You will achieve literate programming by using R Markdown in this course.
- Let's start with simple markdown syntax for text.

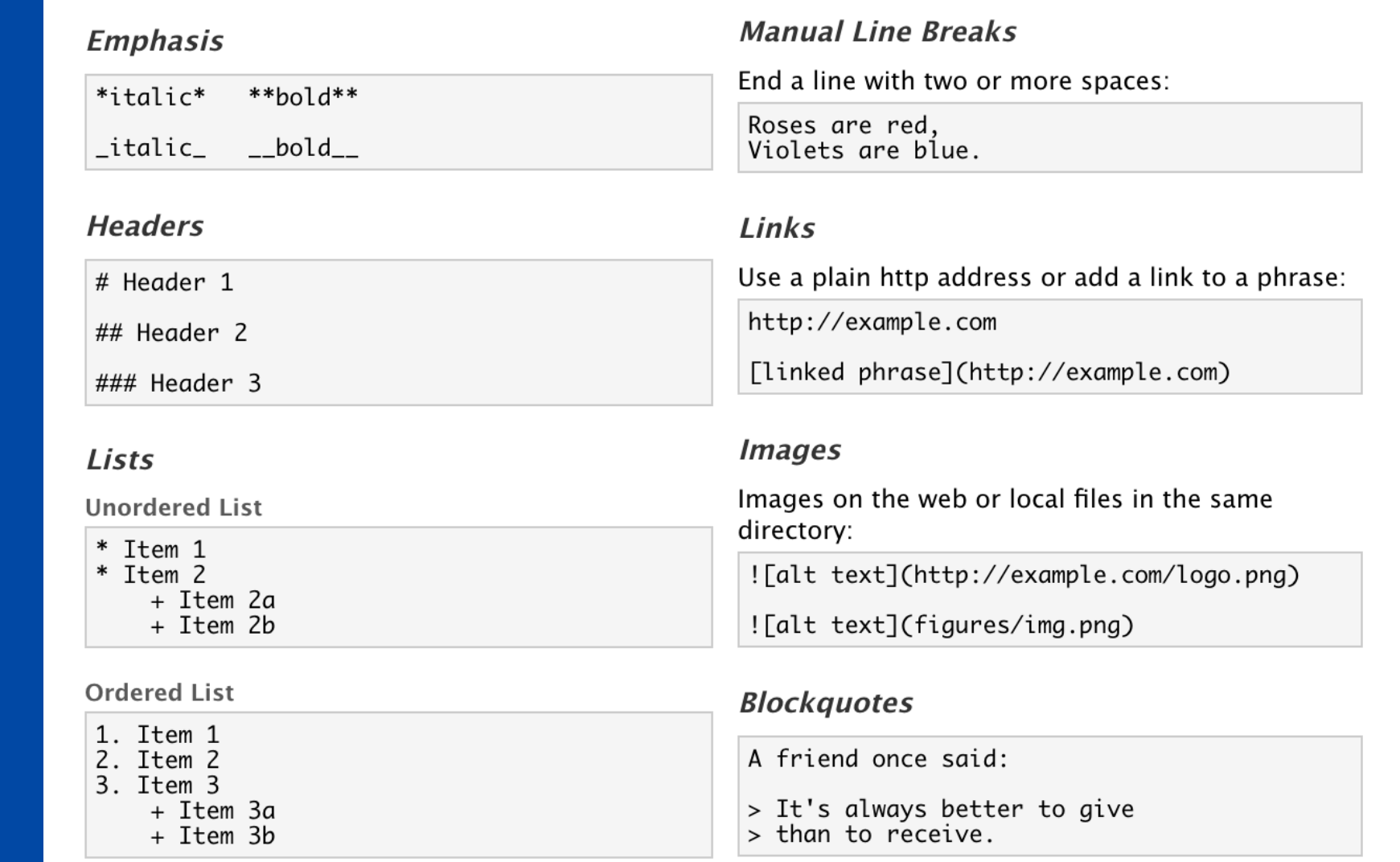

# **Markdown** Syntax

# Markdown Example

**Look here** 

See also RStudio > Help >

Cheatsheet >

R Markdown Reference Guide

### Headers

Code

# First level header ## Second level header ### Third level header

### **Emphasis**

 $*This$  text will be italic\* **\*\*This text will be bold\*\*** \*You \*\*can\*\* combine them\*

#### **Images**

![](images/kunoichi.svg)

 First level header Second level header Third level header

This text will be italic **This text will be bold** You **can** combine them

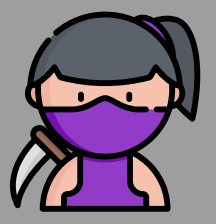

### An R Markdown document

#### File extension should be .Rmd

```
---
title: "A Simple Regression"
author: "Yihui Xie"
output: html_document
---
We built a linear regression model.
\cdots {r}
fit \le lm(dist \sim speed, data = cars)
    \leftarrow coef(fit)
plot(fit, 1)
\ddot{\phantom{0}}
```
The \*slope\* of the regression is **\*\*`r b[2]`\*\***.

Now it's now time to start knitting

#### **A Simple Regression**

#### **Yihui Xie**

We built a linear regression model.

fit <-  $lm(dist ~ p^s)$  ata = cars)  $\leftarrow$  coef(fit)  $plot(fit, 1)$ 

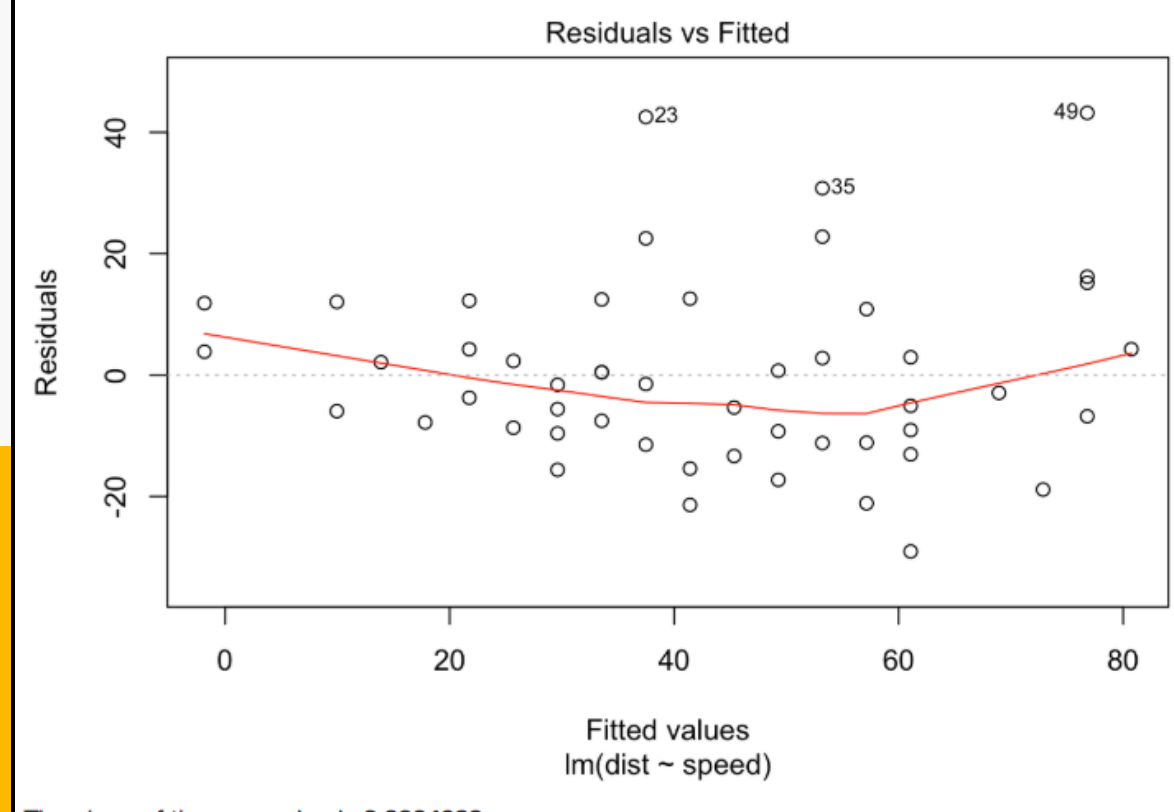

The slope of the regression is 3.9324088.

### An R Markdown document

#### File extension should be .Rmd

```
---
title: "A Simple Regression"
author: "Yihui Xie"
output: pdf_document
---
We built a linear regression model.
\cdots {r}
fit \le lm(dist \sim speed, data = cars)
     \leftarrow coef(fit)
plot(fit, 1)
\ddot{\phantom{0}}
```
The \*slope\* of the regression is **\*\*`r b[2]`\*\***.

- **The output of your document is now a pdf file.**
- You will need to have [LaTeX](https://www.latex-project.org/get/) installed for this to work!
- You can get LaTeX also through [tinytex](https://yihui.name/tinytex/) R-package.

#### A Simple Regression Yihui Xie

We built a linear regression model.

fit  $\leq - \ln(\text{dist} - \text{speed}, \text{ data} = \text{cars})$  $\leftarrow$  coef (fit)  $plot(fit, 1)$ 

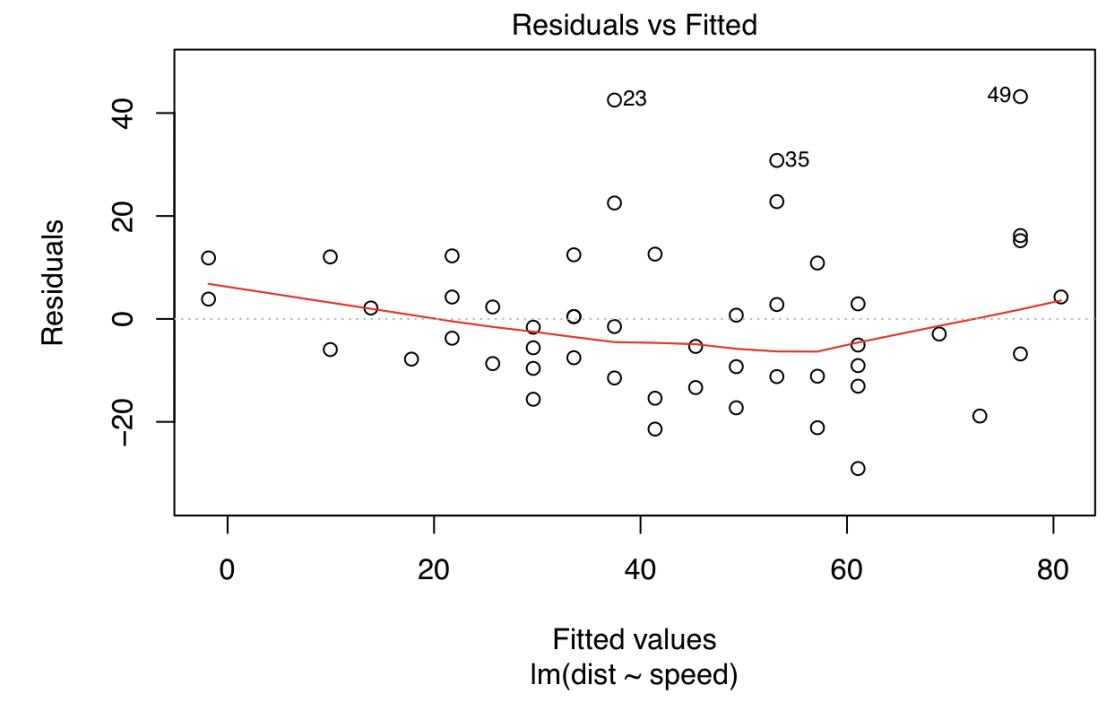

The *slope* of the regression is **3.9324088**.

### An R Markdown document

#### File extension should be .Rmd

```
---
title: "A Simple Regression"
author: "Yihui Xie"
output: word_document
---
We built a linear regression model.
\cdots {r}
fit \le lm(dist \sim speed, data = cars)
b \leftarrow coef(fit)
plot(fit, 1)
\ddot{\phantom{0}}
```
The \*slope\* of the regression is **\*\*`r b[2]`\*\***.

The output of your document is now a **word** file.

#### **A Simple Regression**

Yihui Xie

We built a linear regression model.

fit  $\leftarrow$  lm(dist  $\sim$  speed, data = cars)  $b \leftarrow \text{coef}(\text{fit})$ plot(fit, 1)

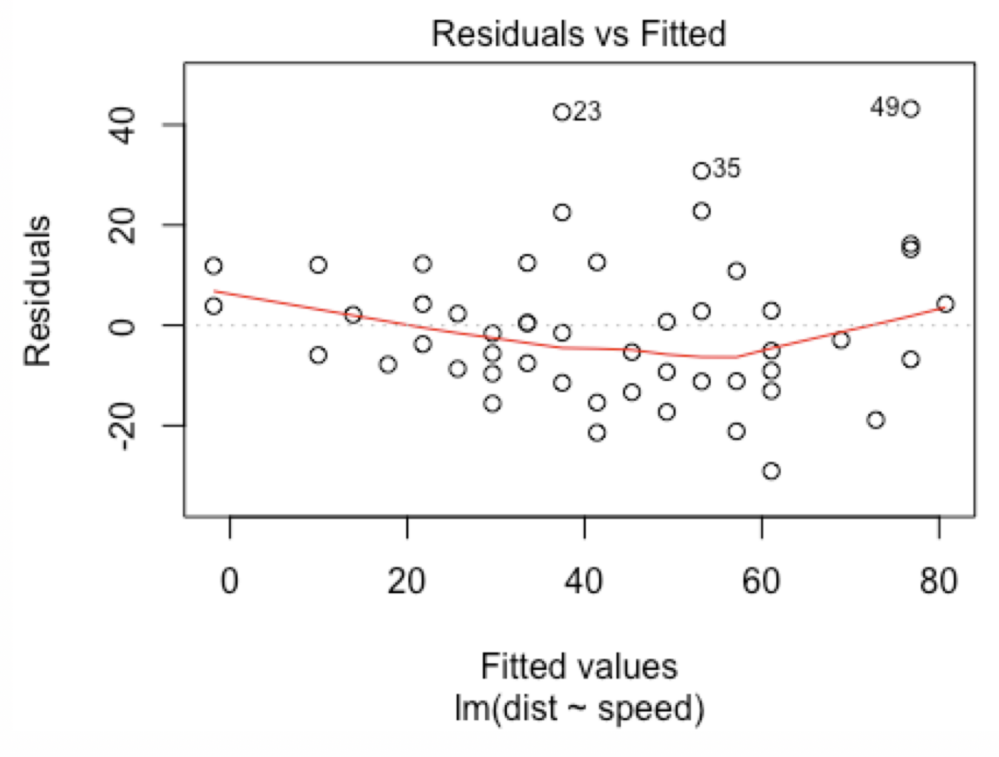

The slope of the regression is 3.9324088.

Don't want your code chunks to appear in the report?

#### $\sum_{i=1}^{n}$   $\{r,$  echo=F}

```
fit \le lm(dist \sim speed, data = cars)
     \leftarrow coef(fit)
plot(fit, 1)
\ddot{\phantom{0}}
```
Don't want your code chunks to be evaluated (but appear) in the report?

```
\sum_{i=1}^{n} (r, eval=F)
fit \leq lm(dist \sim speed, data = cars)
b \leftarrow coef(fit)
plot(fit, 1)
\ddot{\phantom{0}}
```
Want your code chunks to be evaluated but hide code and output?

```
\sum_{i=1}^{n} (r, include=F)
fit \le lm(dist \sim speed, data = cars)
     \leftarrow coef(fit)
plot(fit, 1)
\ddot{\phantom{0}}
```
# You can find other code chunk options [here](https://yihui.name/knitr/options/).

R Markdown

• Fully reproducible reports -- each time you knit the analysis is ran from the beginning.

What is the difference between Markdown and R Markdown?

summary(cars\$dist)

Min. 1st Qu. Median Mean 3rd Qu. Max. 2.00 26.00 36.00 42.98 56.00 120.00

summary(cars\$speed)

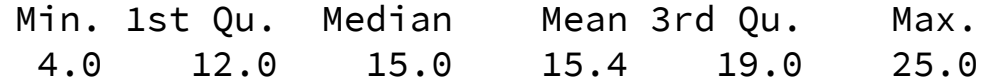

**R** Code Blocks

R code will be evaluated and printed

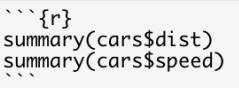

**Inline R Code** 

There were `r nrow(cars)` cars studied

Excuse me, do you have time to talk about your future?

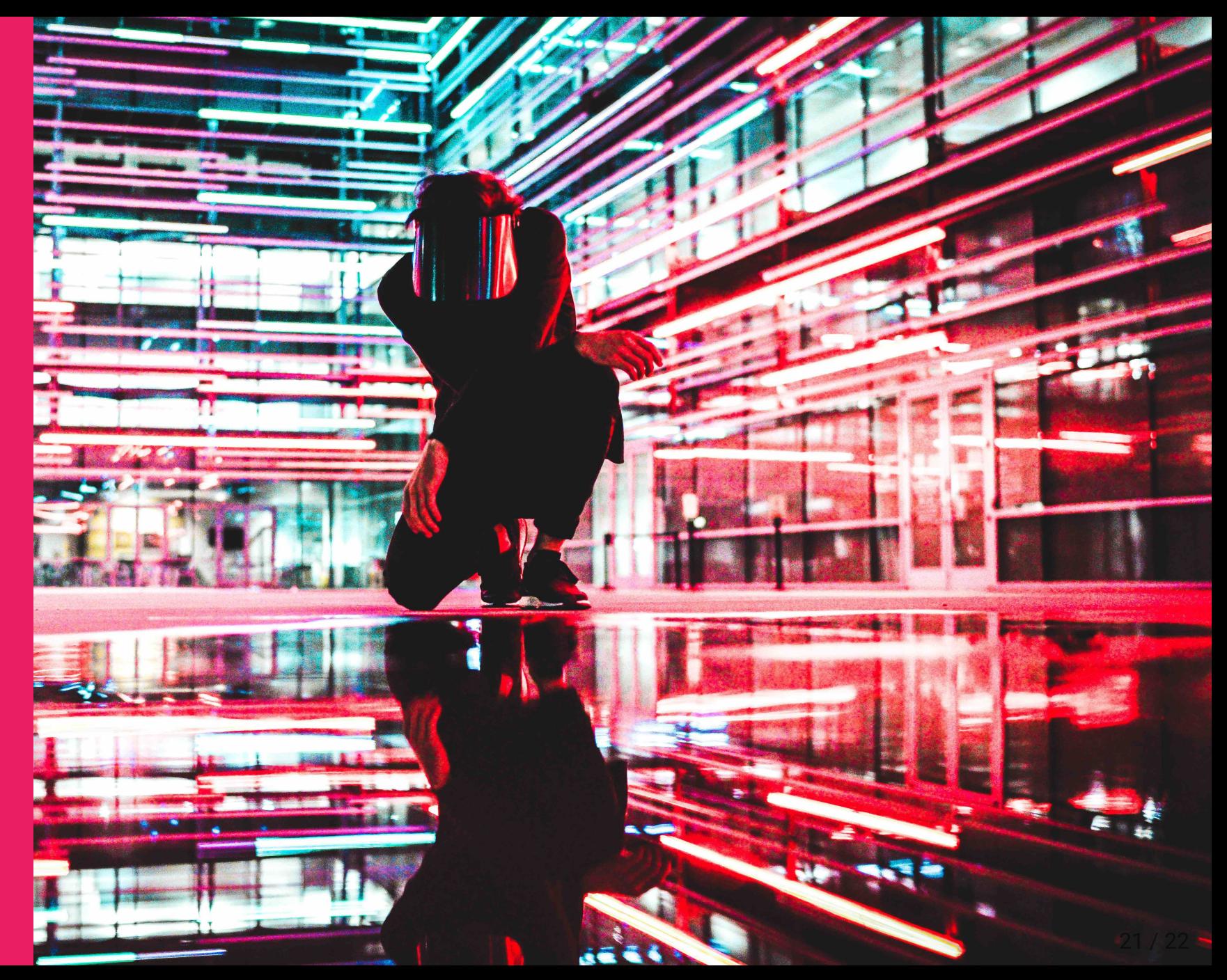

# Summary

- Carefully read the expectations.
- Be sure to schedule and plan well (important graduates attributes!)
- Get your toolkit ready study them on your own time if you are not familiar with them.
- Remember your BIG goal mastery of the theory and applications broadly is helpful than you knowing how to answer specific questions.
- Use R Markdown for reproducible reports.
- Learn to use R Markdown in this week's computer lab (needed for assignments).

### Next lesson

Data wrangling and visualisation in R

# To do

Download and install toolkits